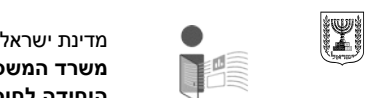

# **בקשה לקבלת מידע (לפי חוק חופש המידע התשנ"ח –1998 )** תאריך10/07/2019 :סמוכין163122 :

## **סוג המידע המבוקש**

הבקשה לקבלת מידע הינה:

- מידע המבוקש ע"י עמותה או ארגון חברתי  $\mathbf C$ 
	- מידע המבוקש ע"י גוף מחקר אקדמי  $\mathbf C$ 
		- מידע המבוקש ע"י מקבל קצבה  $\mathbf C$ 
			- מידע אישי  $\mathcal{C}$
			- מידע חייב בפרסום  $\circ$ 
				- מידע בתשלום  $\circ$

יש לצרף אישור ניהול תקין בתוקף מאת הרשם המוסמך

אישור-ניהול-תקין-2019-התנועה-לחופש-המידע-ע-ר.pdf

## **פרטי המבקש**

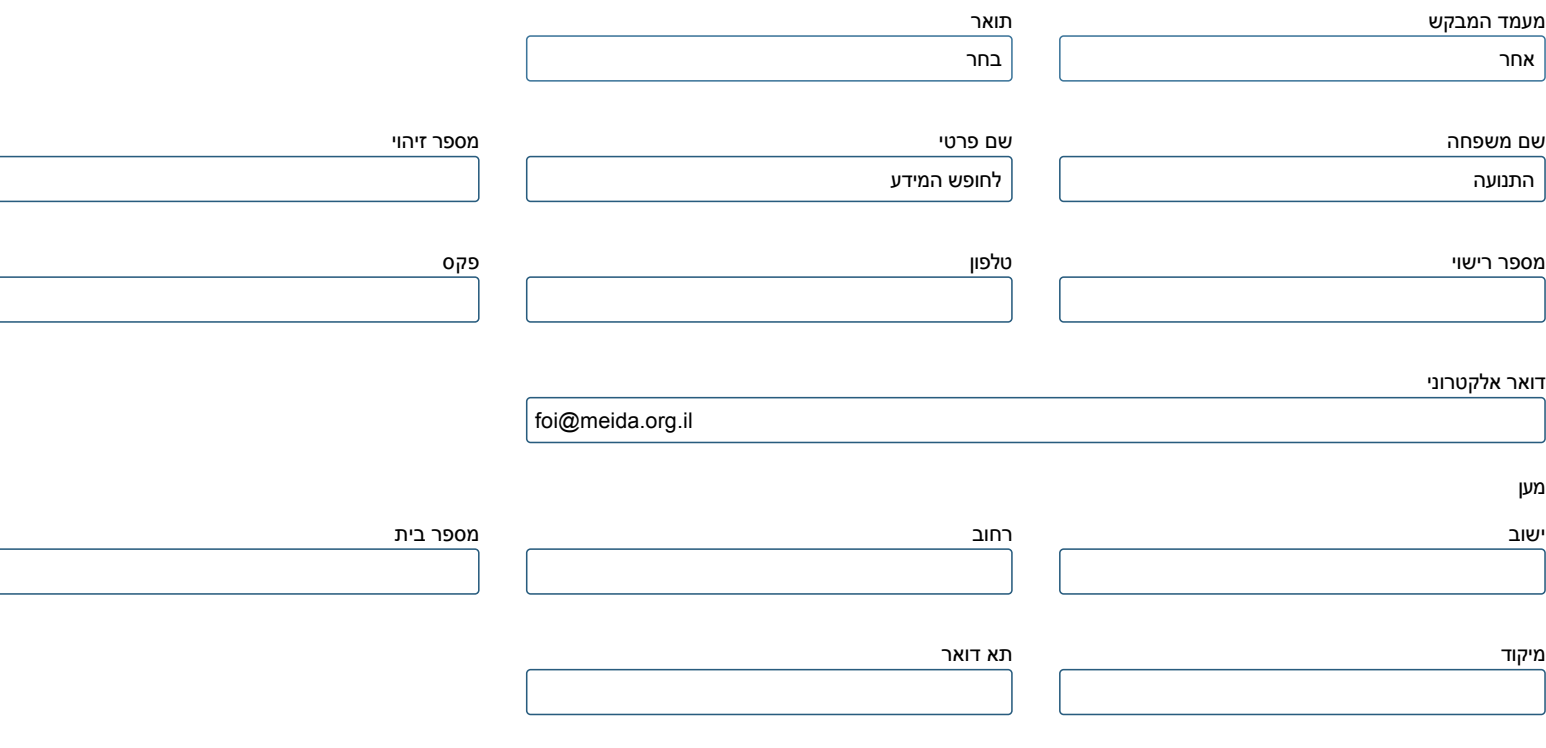

האם אתה מייצג אדם או גוף אחר

- כן  $\mathbf C$
- לא  $\circ$

## **הרשות הציבורית ממנה מתבקש המידע**

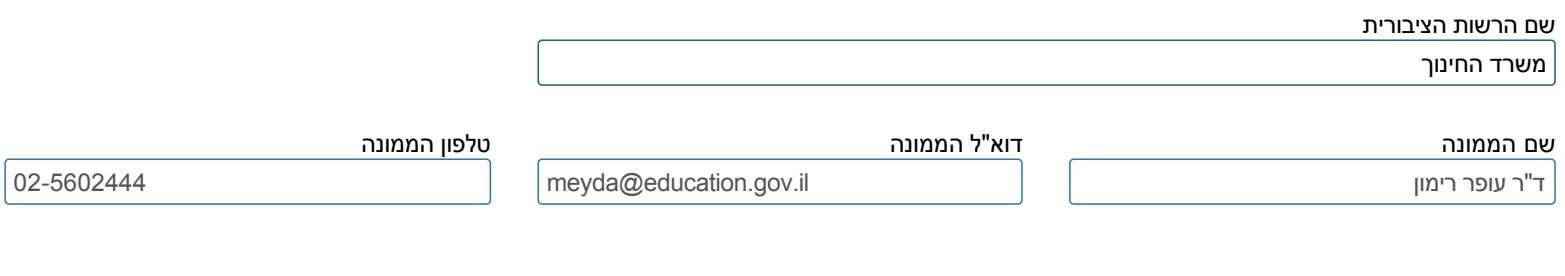

#### **פרטי הבקשה**

נושא הבקשה

אישורי בטיחות מוסדות -מספרנו12323

# תיאור הבקשה

בהתאם להוראות חוק חופש המידע, התשנ"ח-1998 נבקשכם להעביר אלינו את המידע הבא הנוגע לאישורי הבטיחות של מוסדות החינוך (גנים, בתי ספר רשמיים, מוכרים שאינם רשמיים וכיוצא בזה) עבור שנים ,2017-2019 על פי הפירוט הבא:

.1רשימת מוסדות החינוך שמחזיקים באישור בטיחות.

.2רשימת מוסדות החינוך שאינם מחזיקים באישור בטיחות.

3. מידע בדבר ההליכים שננקטו מול מוסדות החינוך שלא היו זכאים לאישור מאת משרד החינוך כיוון שלא עמדו בתנאים לאישור בטיחות, כולל הסנקציות שהוטלו, ככל שהוטלו, על מוסדות שלא עמדו בתנאים לאישור בטיחות .

אבקש לציין כי אנו בפתחה של שנת הלימודים הקרובה ,וחשיבות רבה למסירת המידע טרם פתיחת שנת הלימודים.

צירוף קובץ

לחץ להוספת קובץ

אינני מסכים שפרטי הבקשה יהיו גלויים לצד ג' אם תיערך אליו פניה $\sqrt{\phantom{a}}$ 

## **תשלום אגרת בקשה (לפי תקנות חופש המידע (אגרות) ,התשנ"ט1999-)**

הריני מתחייב לשאת בעלות אגרת טיפול ואגרת הפקה, ככל שיידרש לשם טיפול בבקשתי, עד לסכום של 150 ש"ח $\blacktriangledown$ 

**טופס זה מנוסח בלשון זכר אך מתייחס לשני המינים כאחד מסמך זה מכיל מידע מוגן על פי חוק הגנת הפרטיות**

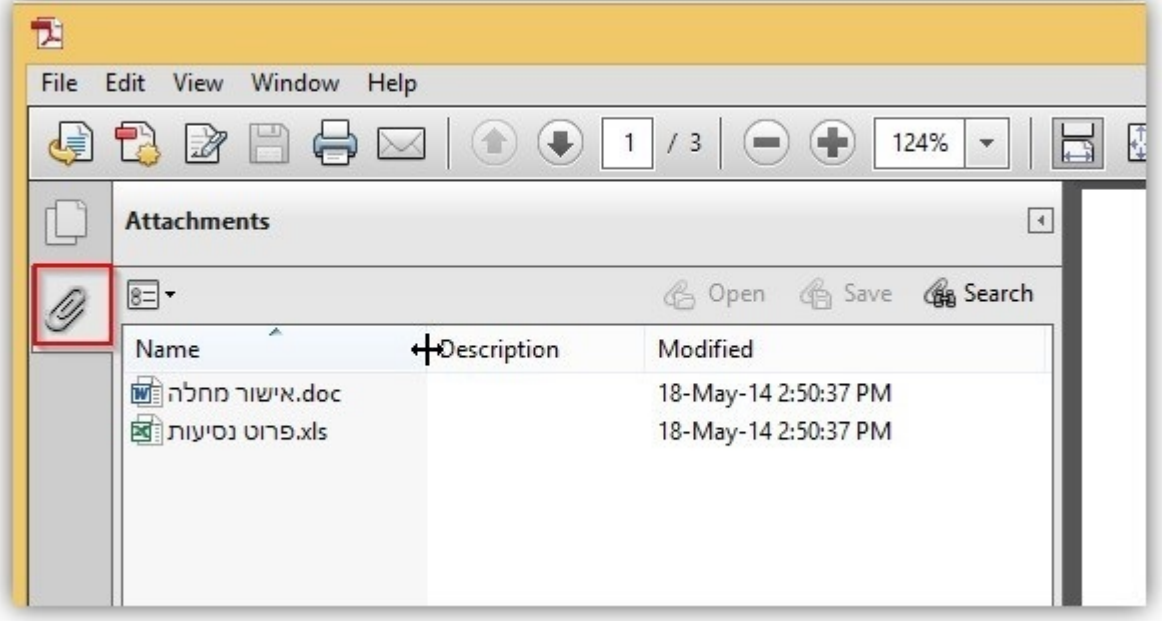

# במסמך זה קיימים קבצים נוספים שצורפו לטופס שלא התאפשרה המרתם ל PDF . קבצים אלו ניתנים לצפייה והדפסה באמצעות לחיצה על כפתור ATTACHMENTS ADOBE READER בתוכנת